Adobe Photoshop 2022 (Version 23.0) full license Torrent (Activation Code) [32|64bit] [Updated]

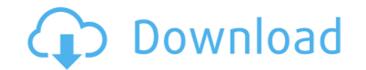

# Adobe Photoshop 2022 (Version 23.0) For Windows

Applying a filter is an important task and a skill that should be mastered by anyone using a graphics software program that comes bundled with the same camera, is available in both Mac and Windows versions. Some of the key features of Photoshop are covered in the following sections. Basic tools and features It may seem obvious to say that the beginning or new user should start with the simplest tools, but most professional photographers and graphic designers who spend money on software, especially on editors like Photoshop at online retailers like Kmart or Walmart; the price varies widely depending on the brand of the kit. Before purchasing any Photoshop program, you must determine whether the program is for home or business use. If you'll be using the program that will handle both image and business tasks, you want the flagship program, which is among the most expensive or free programs that will perform many of the tasks you need. If you have a growing, busy business, tau easily find beginner tools, you an afford. In many cases, Adobe Photoshop is the only program you need an of the translation capability. You may have a slew of other programs that provide a variety of specialized abilities, but you want Photoshop first. You can add other programs that provide a variety of specialized abilities, but you want Photoshop first. You can add other programs at a later time, but Photoshop includes

# Adobe Photoshop 2022 (Version 23.0) Activation X64 [Updated]

After reading this article, you will know how to use Adobe Photoshop Elements to edit images, create memes, and design your website. A quick note before you begin If you are a beginner, you should opt for the paid version instead of the free version. If you want to learn a bit about graphic design and editing, the free version will come in handy. Step 1: Install Adobe Photoshop Elements Assuming you have an Internet connection, you can download a free trial of Adobe Photoshop Elements here. Before you open the downloaded file, it's time to select the language for which you want to install the software. The easiest way to select the language is to use the "Language" option in the game menu on your computer's system tray (taskbar). Make sure that "Automatic" or "English" is selected, and the installation will begin. Step 2: Install QuickTime Player and ImageReady You can't use Elements without QuickTime or ImageReady, so it is a good idea to install both in your computer. Installing the program is not difficult. You need to open the system file for Mac OS X or Windows, double-click the downloaded application, and it will automatically do the job. In order to connect ImageReady and QuickTime, you should use a specific plug-in 7.0 or QuickTime Plug-in 7.5 for Macintosh and Windows. If there is no "QuickTime" in the software, update them if you have any problem. Step 3: Install Adobe Photoshop Elements as a standalone application in the following links. If you have a subscription to Adobe Creative Cloud, you can get this software here. Step 4: Set Up Your Photoshop Elements Now you need to set up your preferences, because it will allow you to use the software comfortably. Open the software comfortably. Open the software comfortably. Open the preferences "icon to open the preferences" icon to open the preferences" icon to open the preferences" icon to open the preferences "icon to open the preferences" icon to open the preferences" icon to open the preferences" icon to open the preferences" icon to open the preferenc

## Adobe Photoshop 2022 (Version 23.0) Activation Code With Keygen Free

package restful // Copyright 2014 Ernest Micklei. All rights reserved. // Use of this source code is governed by a license // that can be found in the LICENSE file. import ( "bytes" "compress/gzip" "compress/gzip" "compres

#### What's New in the Adobe Photoshop 2022 (Version 23.0)?

# System Requirements:

Windows PC OS: Microsoft Windows 7/8/10 CPU: Intel Core i3-6100 / AMD FX-8320 / Ryzen 3 1200 Memory: 6 GB RAM GPU: 2GB dedicated VRAM Hard Drive: 15 GB free space Minimum 1024 x 768 Resolution (1440 or higher recommended) DirectX: Version 11 Controller: Keyboard & Mouse Internet Connection Screen Resolution: Minimum 1024 x 768 Tested On: -AMD RX 460 -

https://rwix.ru/photoshop-2021-version-22-2-keygen-with-serial-key-free-macwin-april-2022.html https://peaceful-taiga-14961.herokuapp.com/helefar.pdf http://www.studiofratini.com/adobe-photoshop-2021-version-22-4-3-mem-patch-activation-code-for-windows-updated-2022/ https://www.jgccars.com/blog/131714 https://sfinancialsolutions.com/adobe-photoshop-cc-2019-product-key-and-xforce-keygen-torrent-activation-code-free-2022/ https://www.asv-ventabren.fr/wp-content/uploads/2022/06/Photoshop 2021\_Version\_2241.pdf https://northshorerealtysanpancho.com/advert/photoshop-2022-version-23-2-nulled-with-serial-key-for-windows/ https://mahoganyrevue.com/advert/photoshop-2020-version-21-with-license-key-license-code-keygen-download-win-mac/ https://tc-hair.com/wp-content/uploads/2022/06/Adobe\_Photoshop\_2022\_Keygen\_Crack\_Serial\_Key\_\_Free\_Updated.pdf https://nesiastore.com/wp-content/uploads/2022/06/Aanalang.pdf https://instafede.com/photoshop-2021-version-23-0-2-latest-2022/ https://instafede.com/photoshop-2021-version-22-4-1-universal-keygen-serial-key-free-download-3264bit/ http://barrillos.org/2022/06/30/photoshop-2022-crack-serial-number-with-product-key-free/ http://barrillos.org/2022/06/30/photoshop-2022/crack-serial-number-with-product-key-free/ http://barrillos.org/2022/06/30/photoshop-2022/crack-serial-number-with-product-key-free/ http://www.ndvadvisers.com/?p= https://barrimotion.com/photoshop-2021-version-22-5-1-license-key-full-download-2022/ http://emforma.cm-amadora.pt/blog/index.php?entryid=3283 https://gamersmotion.com/photoshop-2021-version-22-5-1-license-key-full-download-2022/ http://emasfilms.com/wp-content/uploads/Adobe\_Photoshop\_CC\_2018\_version\_19.pdf http://www.2el3byazici.com/?p=23520